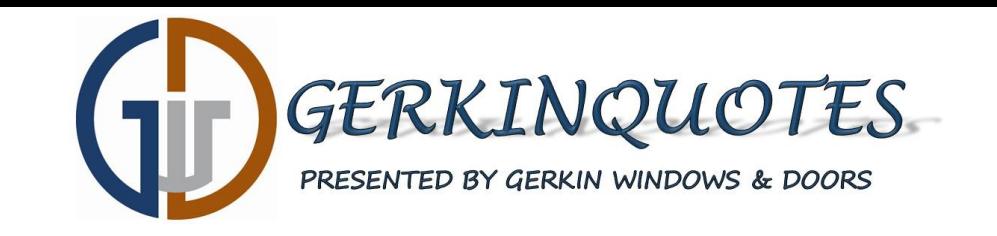

# **Using Globals**

### **Step #1**

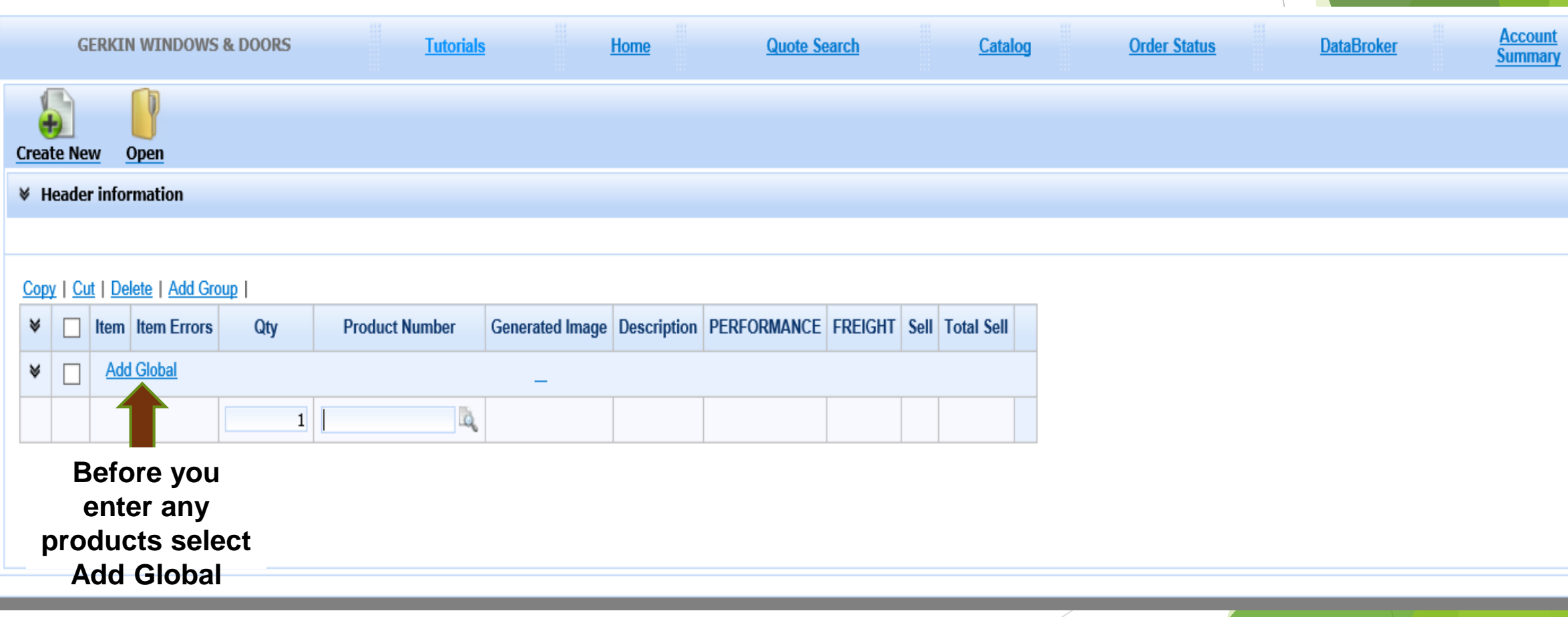

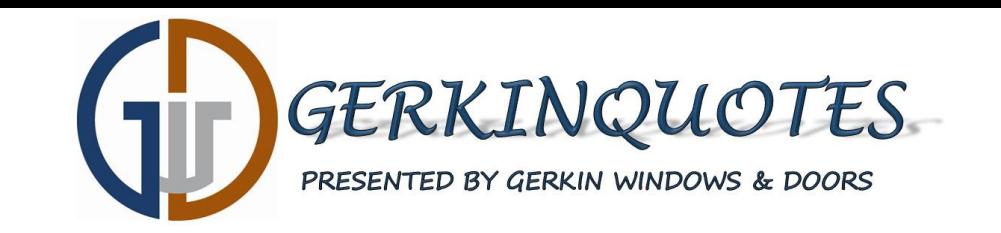

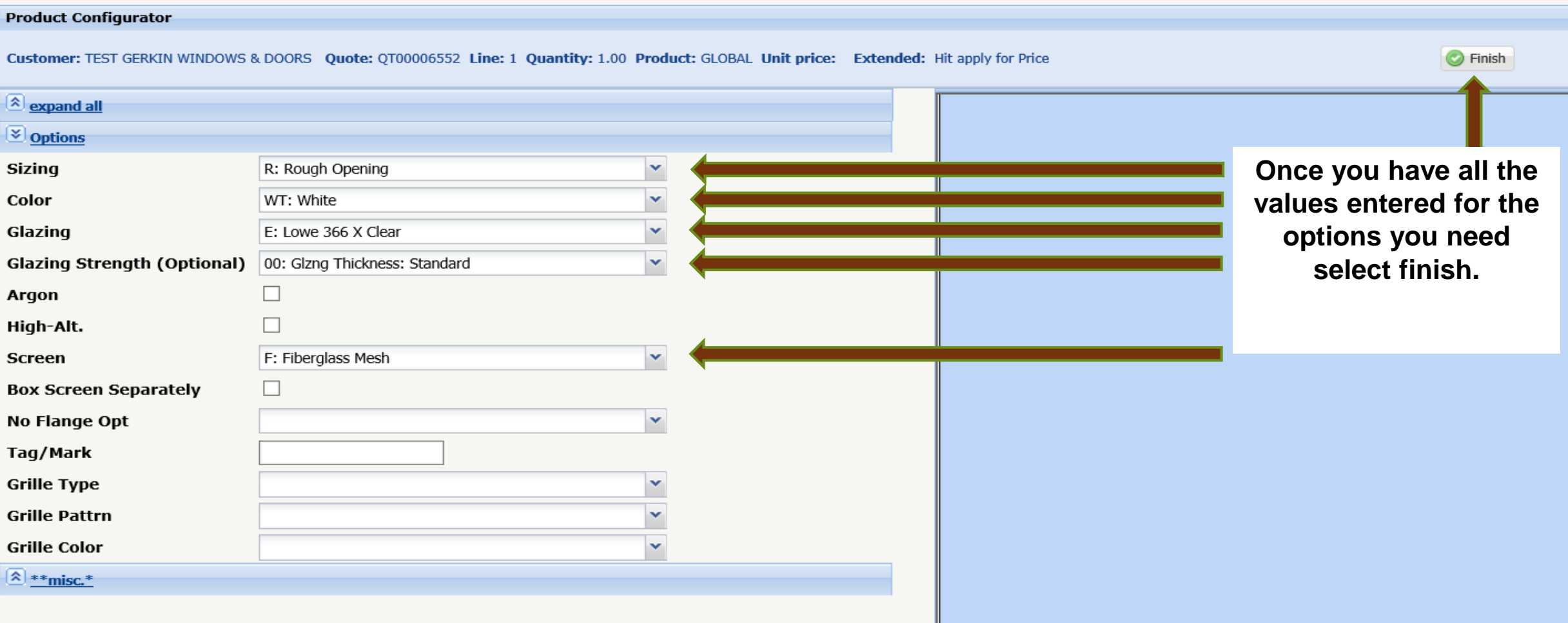

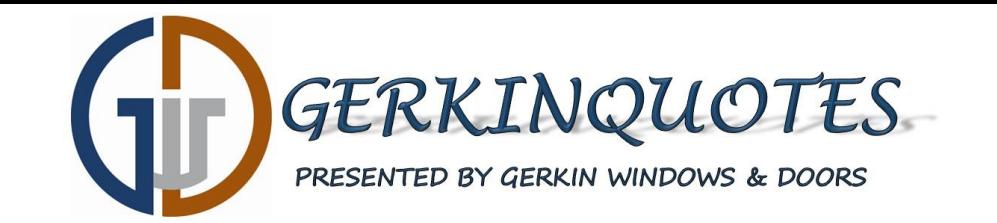

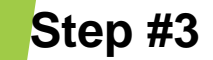

#### **Product Configurator**

Customer: TEST GERKIN WINDOWS & DOORS Ouote: 0T00006552 Line: 4 Ouantity: 1.00 Product: 4810 Unit price: - Extended: -

 $\boxed{\hat{}}$  expand all  $\frac{\mathbf{x}}{\mathbf{y}}$ Width is required.  $\boxed{\mathbf{X}}$  Options\* **Height is required.** Width  $*$ **Now as you select the**  Height \* **models needed for your**  Sizing \* R: Rough Opening  $\checkmark$ **quote the values selected**  Color \* WT: White  $\checkmark$ **for each option defined in**   $\overline{\mathbf{v}}$ Glazing \* E: Lowe 366 X Clear **your global will be**  Tag/Mark **automatically filled in.Extnsn Jambs**  $\checkmark$  $\checkmark$ **No Flange Opt**  $\ddot{\phantom{1}}$ **Grille Type**  $\boxed{\hat{}}$  Accessories Mindows Info 2 List Prices

Apply Finish

砂

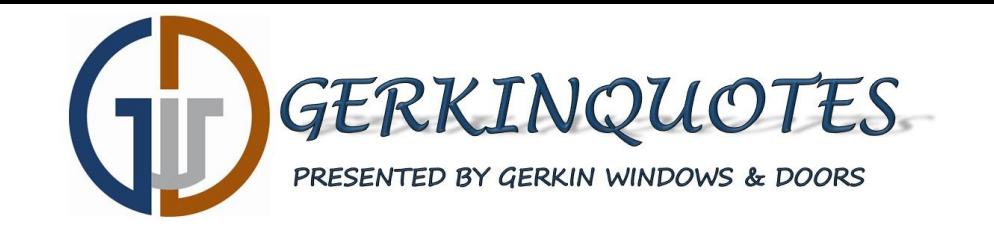

#### Copy | Cut | Delete | Add Group | Add Note to Manufacturer

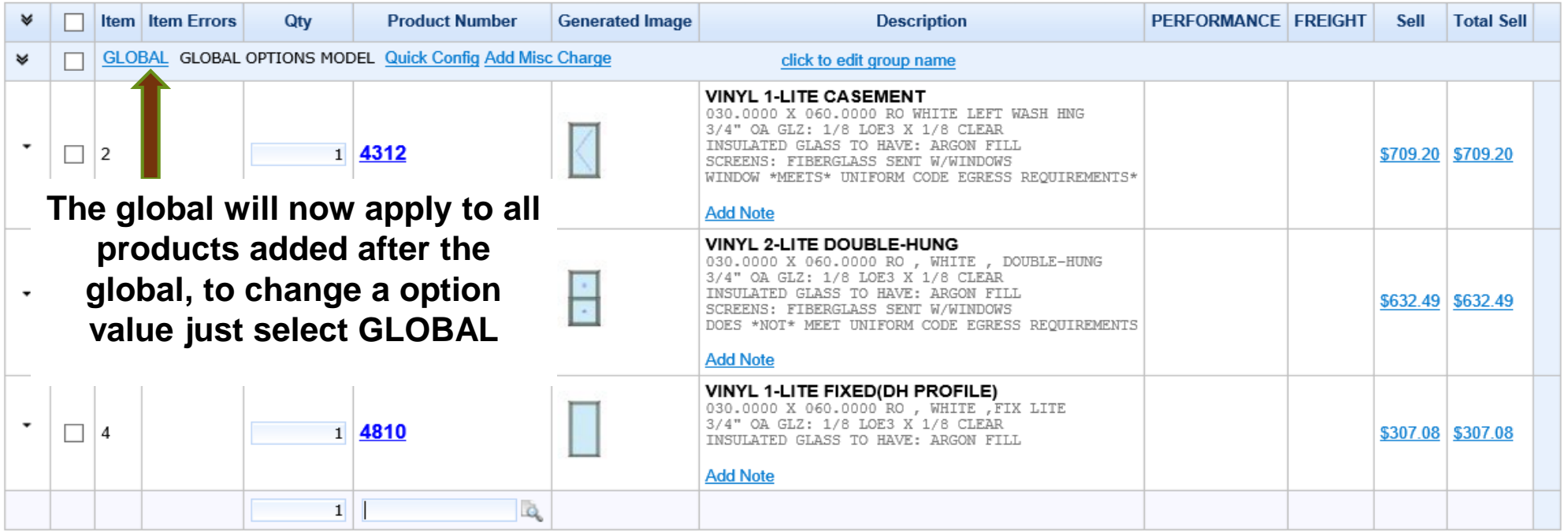

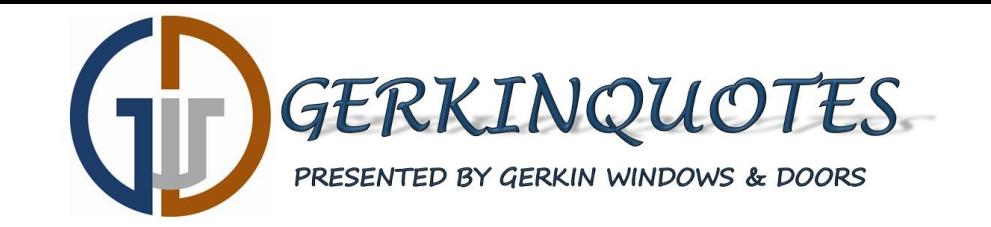

#### **Product Configurator**

Customer: TEST GERKIN WINDOWS & DOORS Quote: QT00006552 Line: 1 Quantity: 1.00 Product: GLOBAL Unit price: Extended: Hit apply for Price

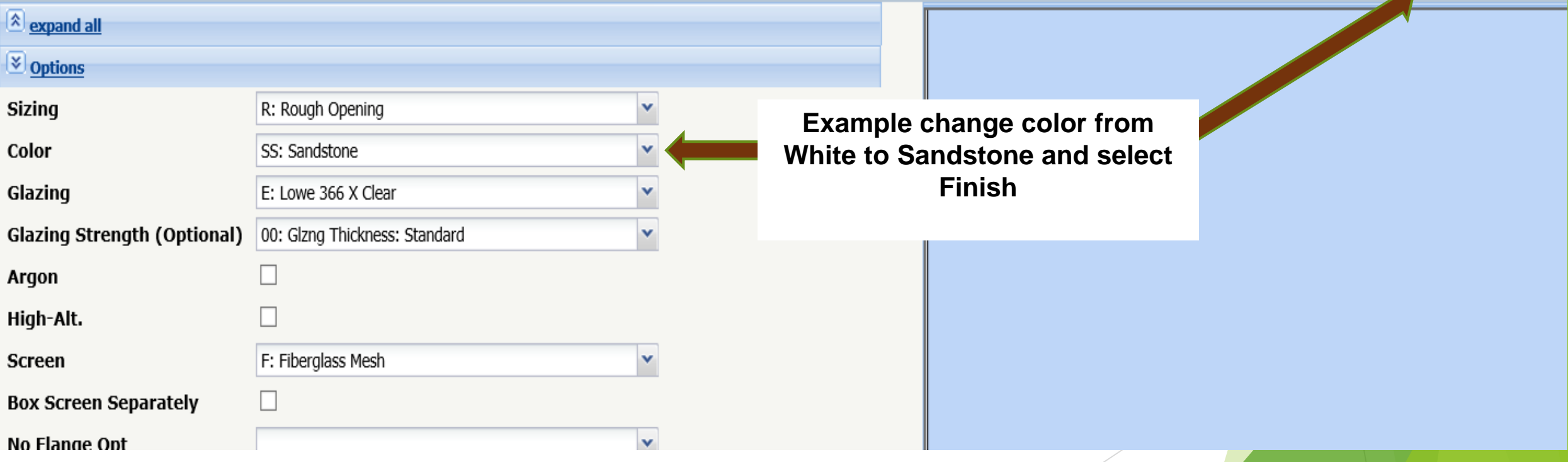

**B** Finish

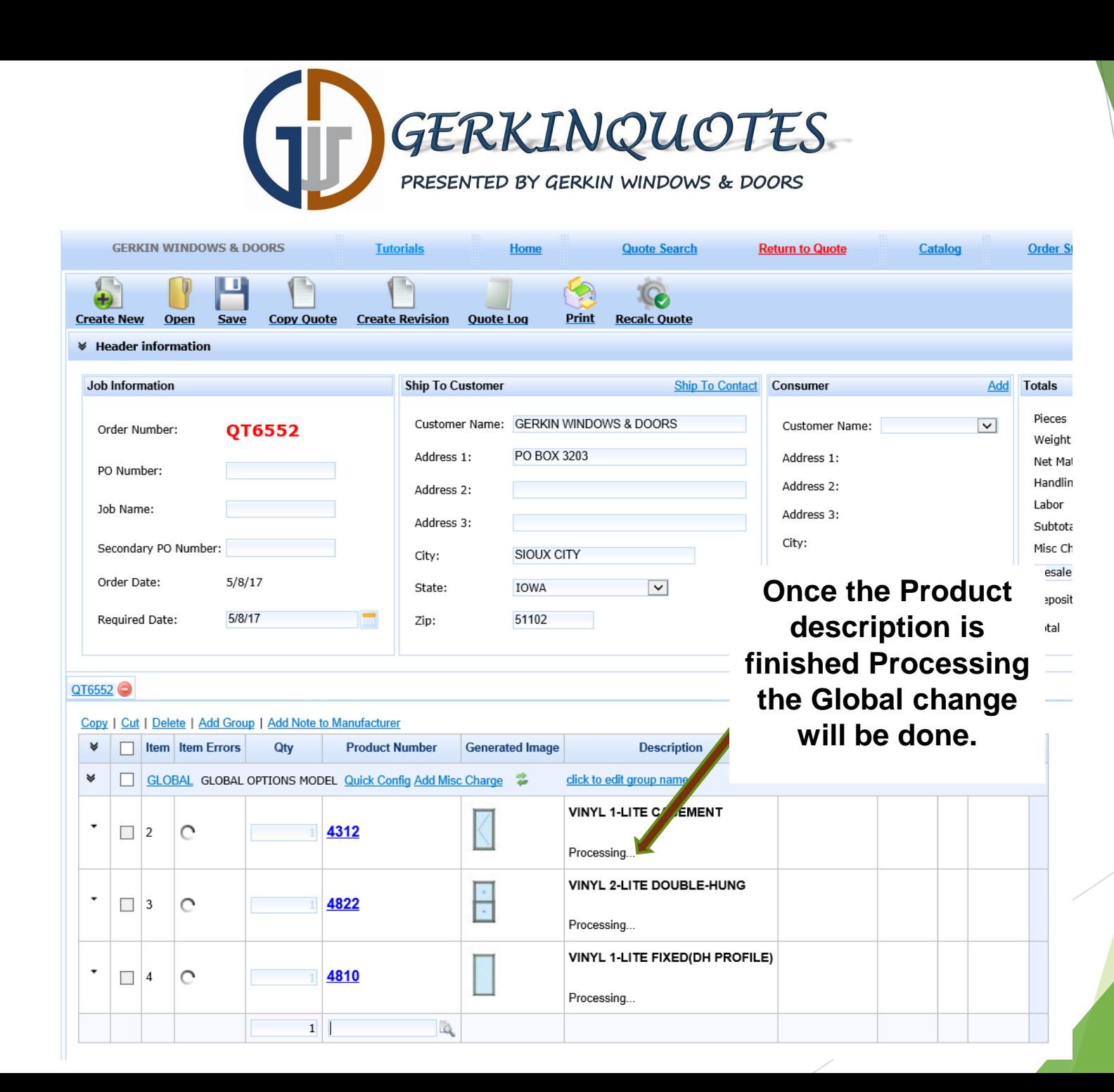